# **[CRM](https://pomoc.comarch.pl/optima/pl/2023_5/index.php/dokumentacja/crm/)**

Więcej filmów instruktażowych z tej tematyki znajduje się na naszym kanale na [Youtube.](https://www.youtube.com/watch?v=Wf0cSt9uCIM&list=PL42B7FED563A2FDC7)

# **CRM**

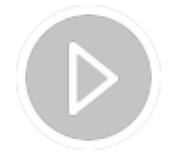

**Automatyczne generowanie faktur cyklicznych**

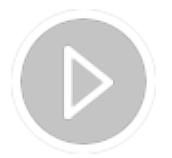

**Definiowalna lista zadań**

# **CRM Plus**

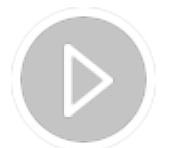

#### **Ankiety**

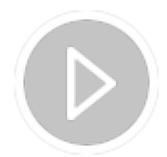

**Windykacja należności**

# **Ofertowanie**

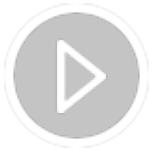

**Przygotowanie oferty**

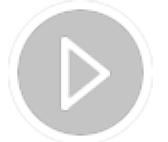

#### **Szablony ofert**

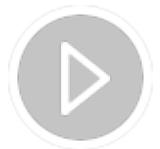

**Generowanie Faktury Pro Forma**

# **Skrzynka pocztowa**

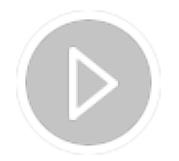

**Konfiguracja skrzynki pocztowej z poziomu programu**